## VOTO MASSIMO, MINIMO, MEDIA, RIPETIZIONE VOTI **INTERFACCIA GRAFICA**

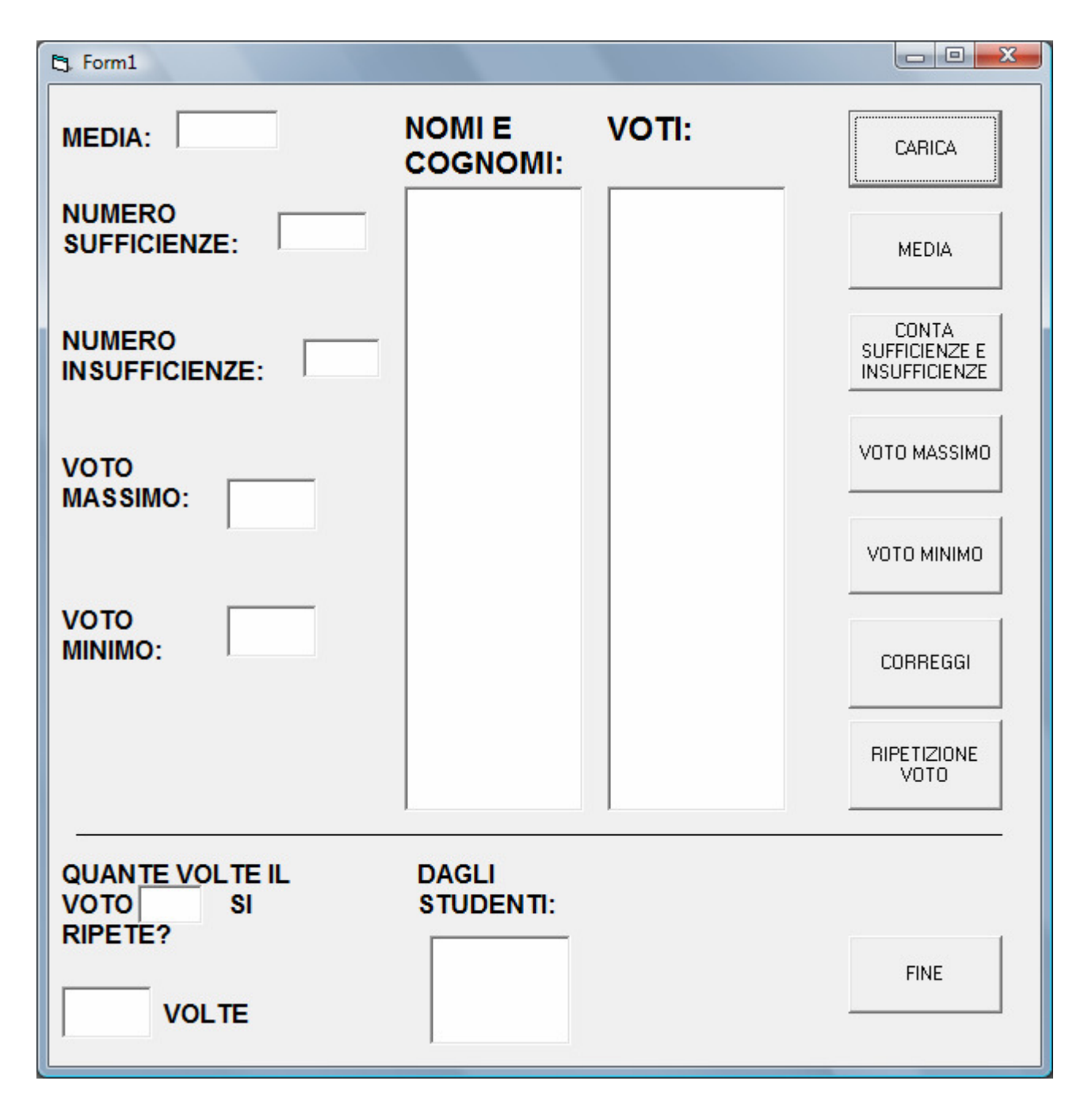

## **CODIFICA IN VISUAL BASIC**

Const MAX = 35 Dim N As Integer Dim cv As Integer Dim vt As Integer Dim i As Integer Dim T As Double Dim CS As Integer Dim CI As Integer Dim VMAX As Double Dim NOMI(1 To MAX) As String Dim VMIN As Double Dim VETT(1 To MAX) As Double Private Sub cmdCARICA\_Click() Do N = Val(InputBox("QUANTI STUDENTI CI SONO?", "CARICA")) Loop Until  $N > 0$  And  $N \leq MAX$ For  $i = 1$  To N NOMI(i) = (InputBox("INSERIRE IL NOME E COGNOME", "CARICA")) VETT(i) = Val(InputBox("INSERIRE IL VOTO", "CARICA")) List1.AddItem VETT(i) List2.AddItem NOMI(i) Next i End Sub Private Sub cmdCORREGGI\_Click() Do POS = Val(InputBox("INSERISCI LA POSIZIONE ERRATA", "CORREGGI")) Loop Until POS > 0 And POS < N VETT(POS) = Val(InputBox("INSERISCI IL VOTO CORRETTO", "CORREGGI")) List1.AddItem (POS) End Sub Private Sub cmdFINE\_Click() End End Sub Private Sub cmdIS\_Click()  $CS = 0$  $CI = 0$ For  $i = 1$  To N

If VETT(i) < 6 Then  $Cl = Cl + 1$ Else  $CS = CS + 1$ End If Next i Text2.Text = CStr(CS) Text3.Text = CStr(CI) End Sub Private Sub cmdMEDIA\_Click()  $T = 0$ For  $i = 1$  To N  $T = T + VETT(i)$ Next i  $M = T / N$ Text1.Text = CStr(M) End Sub Private Sub cmdTROVA\_Click()  $cv = 0$ vt = Val(InputBox("QUALE VOTO VUOI TROVARE?", "TROVA")) Text6.Text = CStr(vt) For  $i = 1$  To N If VETT(i) = vt Then  $cv = cv + 1$ List1.AddItem (i) List3.AddItem NOMI(i) End If Next i Text7.Text = CStr(cv) End Sub Private Sub cmdVOTOMAX\_Click()  $i = 1$  $VMAX = 0$ Do While i <= N If VETT(i) > VMAX Then  $VMAX = VETT(i)$ End If  $i = i + 1$ Loop Text4.Text = CStr(VMAX) End Sub

Private Sub cmdVOTOMIN\_Click()

 $i = 1$  $VMIN = 11$ Do While i <= N If VETT(i) < VMIN Then VMIN = VETT(i) End If  $i = i + 1$ Loop Text5.Text = CStr(VMIN) End Sub